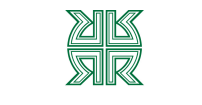

# **BANCO ROELA**

## **INSTRUCTIVO**

1. La vinculación al servicio BEE implica la confección y llenado de 3 formularios, a saber:

- **Formulario "A": Detalle de Cuentas**
- **Formulario "B": Detalle de Firmantes y Datos Personales**
- **Formulario "C": Esquema de Firmas**

2. Los formularios deberán contener en todas sus páginas el número de CUIT/CUIL de la Empresa, como así también el concepto de la Solicitud (alta, baja o modificación) señalado con una "X". Completar el campo previsto para la fecha en todas las hojas.

3. Los formularios deberán estar firmados por el titular o responsable de la Empresa en todas sus hojas.

## **FORMULARIO "A": DETALLE DE CUENTAS**

**1. Datos de la Empresa:** se deberá integrar la totalidad de los datos solicitados, sin excepción.

**2. Servicio:** Se deberá seleccionar con una "X" el servicio solicitado. La modalidad "COMPLETO" permite efectuar pago de haberes y a proveedores.

#### **3. Datos de las cuentas a declarar:**

3.1. Nro. de Ref.: Se trata de un número en serie por cada cuenta, comenzando por "1" para la cuenta principal.

3.2. Tipo de cuenta (cuenta corriente o caja de ahorro): Marcar con "X" según corresponda.

3.3. Referencia: Nombre del Cliente.

3.4. Banco/Sucursal: Nombre del Banco/Sucursal de radicación de la cuenta.

3.5. Número de Cuenta: se integran los dígitos de la misma

3.6. Límite T.I.: determina el límite diario en pesos para efectuar transferencias inmediatas. Es un acumulado diario, y no un límite por transferencia.

3.7. Acepta Débito: Implica habilitar el servicio para efectuar transferencias, "S" o "N" (SI o NO, tachar lo que no corresponda). Sólo se completará para la Cuenta principal y Otras cuentas propias en Banco Roela.

3.8. Acepta Pagos: Implica habilitar el servicio para efectuar pagos de impuestos (AFIP Rentas), de Haberes y/o Proveedores. "S" o "N" (SI o NO, tachar lo que no corresponda). Sólo se completará para la Cuenta principal y Otras cuentas propias en Banco Roela. **Todas las cuentas que aceptan débitos deberán aceptar pagos**.

3.9. Modo V.E.P. (Volante Electrónico de Pagos): Es aplicable a pagos AFIP, es decir, en caso de haber aceptado realizar los mencionados pagos, según la opción elegida por el cliente e indicada en "ACEPTA PAGOS", el usuario debe optar por la modalidad "R" o "C", tachando lo que no corresponda. **Debe tenerse presente que actualmente, la** 

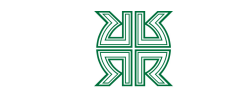

# **BANCO ROELA**

**selección es por cliente y no por cuenta, por lo tanto seleccionada una opción ("R" ó "C"), debe repetirse la misma para todas las cuentas habilitadas.**

- "R" o Modalidad Restringida: los clientes incluidos en esta modalidad sólo pueden pagar aquellos VEPs generados en los cuales el numero de CUIT del contribuyente coincide con el numero de CUIT del cliente. Estos VEPs pueden haber sido generados por el mismo cliente o por terceros.
- "C" o Modalidad Completa: los clientes incluidos en esta modalidad, además de poder pagar los VEPs mencionados en la Modalidad Restringida, incorporan el pago de aquellos VEPs generados por el cliente para terceros.

A tener en cuenta: CBU: integrar con todos sus dígitos (22).

**4. Cuenta Principal:** es la cuenta sobre la cual se debitará el importe del costo del servicio.

**5. Otras Cuentas Propias en Banco Roela:** Otras cuentas propias con las que el cliente requiere operar en el sistema.

### **FORMULARIO "B": DETALLE DE FIRMANTES Y DATOS PERSONALES**

Este formulario se integrará con los datos solicitados para cada uno de los firmantes y de los operadores designados por el titular ó responsable de la empresa.

- **Operadores:** usuarios que pueden **ingresar** una transacción en el sistema;
- **Firmantes:** aquellos que **autorizan** una operación, de acuerdo a los límites establecidos en el esquema de firmas.

**1. Nro. de Ref.:** se integrará con el número de referencia que identifica a la cuenta en el Formulario "A". Cabe señalar que cuando un firmante sea designado para más de una cuenta, deberán repetirse los datos del mismo, pero con las referencias de cuentas que corresponda; por otra parte, la cantidad máxima de cuentas a relacionar con cada operador/firmante es 16 (dieciséis).

Ejemplo: Ana Pérez es firmante con calificación "A" en la cuenta 88888 de Sucursal San Martín, referencia 1; y firmante con calificación "B" en la cuenta 7777777777 de sucursal Juan B Justo, referencia 2.

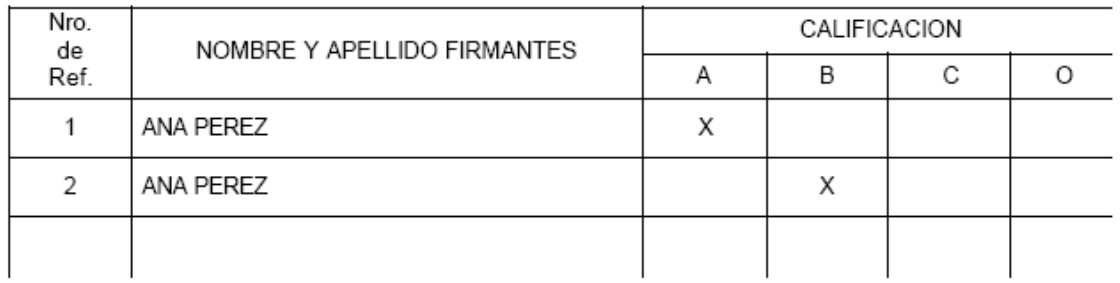

**2. Calificación:** Para los Firmantes están previstas las Categorías A, B, y C; para los Operadores del sistema, se marcará con "X" en la Categoría O.

Se recuerda que los **Operadores** designados podrán efectuar la carga de datos, pero estas transacciones deberán estar autorizadas por los **Firmantes**, conforme el "Esquema de Firmas" presentado.

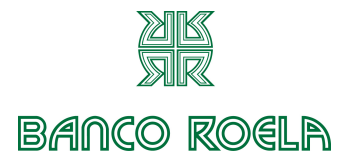

**3. Fecha vencimiento calificación:** conforme lo disponga la empresa; según vencimiento de poderes, etc.

**4. CUIT/CUIL:** Marcar con una "X" lo que corresponda.

**5. Número de CUIT/CUIL del Operador/Firmante:** Consignar número completo con guiones separadores. Ejemplo: 20-12456879-8.

**6. Sucursal de entrega de CIU (Clave de Identificación Unica):** A integrar por Banco Roela.

Cabe aclarar que las Claves de Identificación Únicas (CIU) para acceder al sistema serán entregadas al responsable de la Empresa, ó a quien éste designe, en la sucursal de Banco Roela donde se celebra el convenio.

### **Datos Personales:**

Completar con todos los datos solicitados para cada uno de los firmantes autorizados en el recuadro superior.

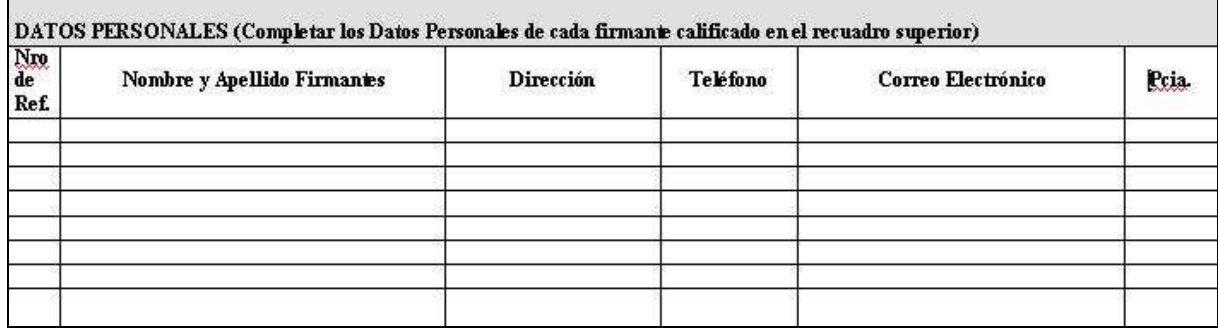

### **FORMULARIO "C": ESQUEMA DE FIRMAS**

1. Se deberá integrar un cuadro por cada número de cuenta asociada.

2. Los intervalos de montos para girar la cuenta y sus calificaciones serán determinados por cada empresa según su conveniencia y giro de negocios.

3. Se completará según se indica a continuación (EJEMPLO):

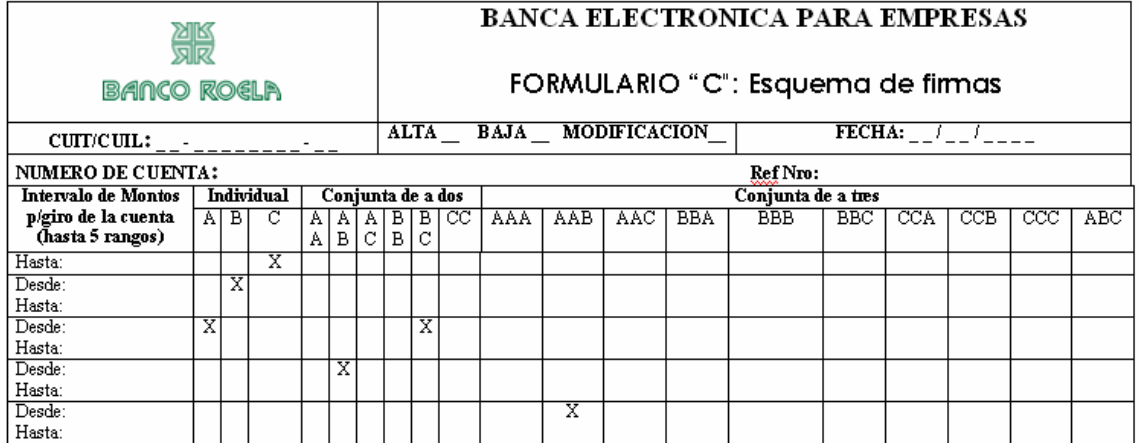

**3.1. Número de Cuenta:** Va el Nº de la Cuenta de la Empresa.

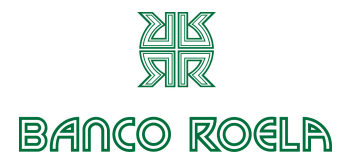

### **3.2. Usuarios Firmantes (Categorías A, B, C)**

A efectos de una mejor comprensión, en el ejemplo siguiente se explica la conformación del "Esquema de Firmas" por parte de las Empresas.

1. Las transacciones con montos hasta \$ 1.000 deberán ser firmadas por usuarios con Categoría C.

2. Las transacciones entre \$ 1.001 y \$ 5.000,- deberán ser firmadas por usuarios con Categoría B.

3. Las transacciones entre \$ 5.001 y \$ 20.000,- deberán ser firmadas por usuarios con Categoría A o por un usuario categoría B y otro con Categoría C en forma conjunta.

4. Las transacciones entre \$ 20.001 y \$ 50.000,- deberán ser firmadas por usuarios con Categorías A y B en forma conjunta.

5. Las transacciones mayores a \$ 50.000 deberán ser firmadas por dos usuarios con Categoría A y uno con Categoría B.

**3.3. Intervalos de Montos:** Los montos que componen los distintos intervalos serán definidos por la empresa según su giro comercial.

**3.4. Firma Individual o Conjunta:** Se indica para cada intervalo de monto definido por la empresa, si el pago requiere firma es individual, conjunta de a dos (dos firmantes), o conjunta de a tres (firman tres personas).